# **JON ROGNERUD**

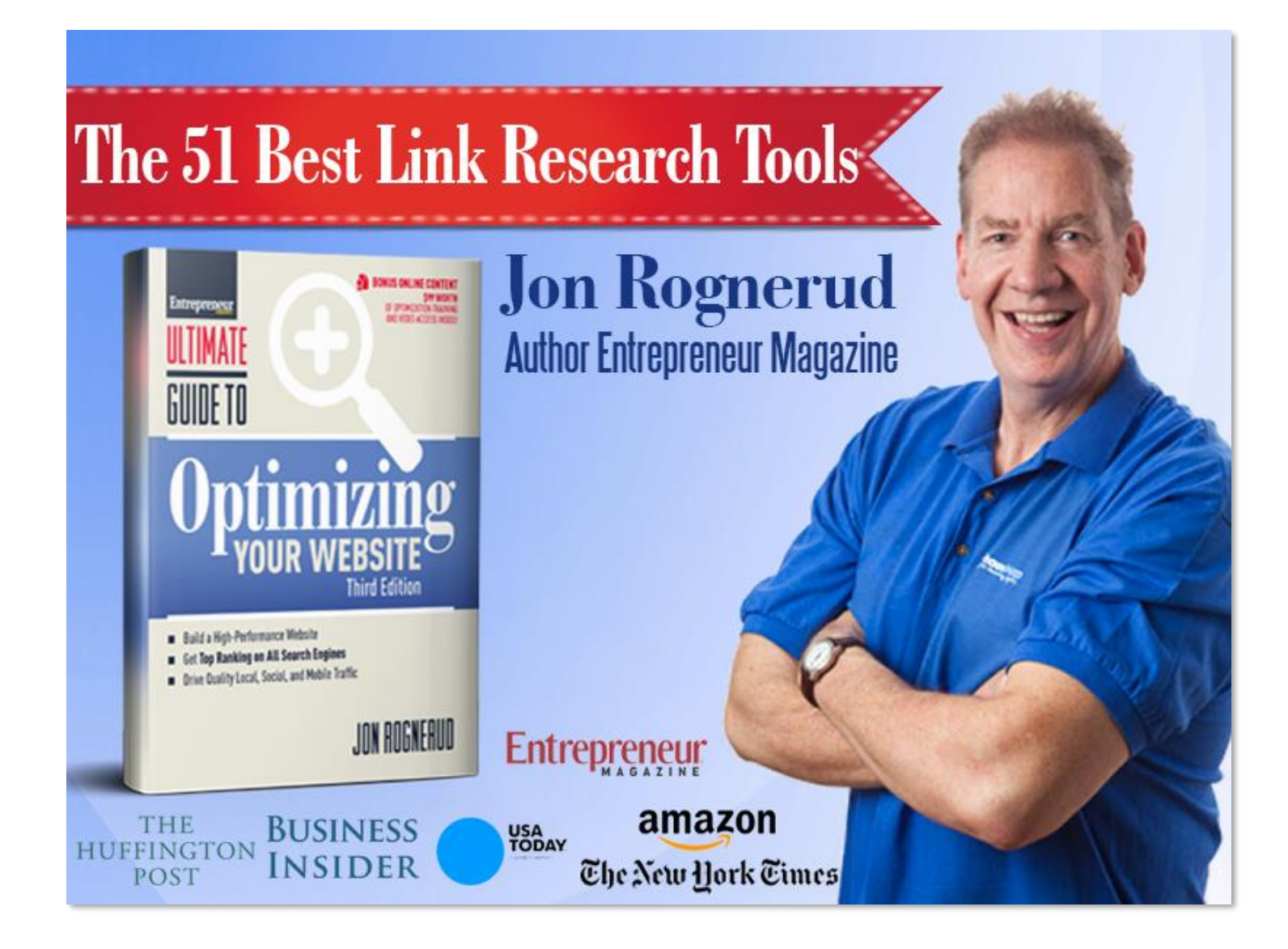

"When You Build Quality Links, You Get Top Rankings & Better Traffic!"

Jon Rognerud

*[www.jonrognerud.com](http://www.jonrognerud.com/) Copyright © 2017. All Rights Reserved.*

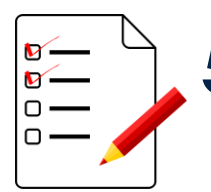

**51 Best Link Research Tools**

[\(www.jonrognerud.com\)](http://www.jonrognerud.com/)

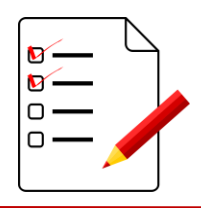

#### **Website:**

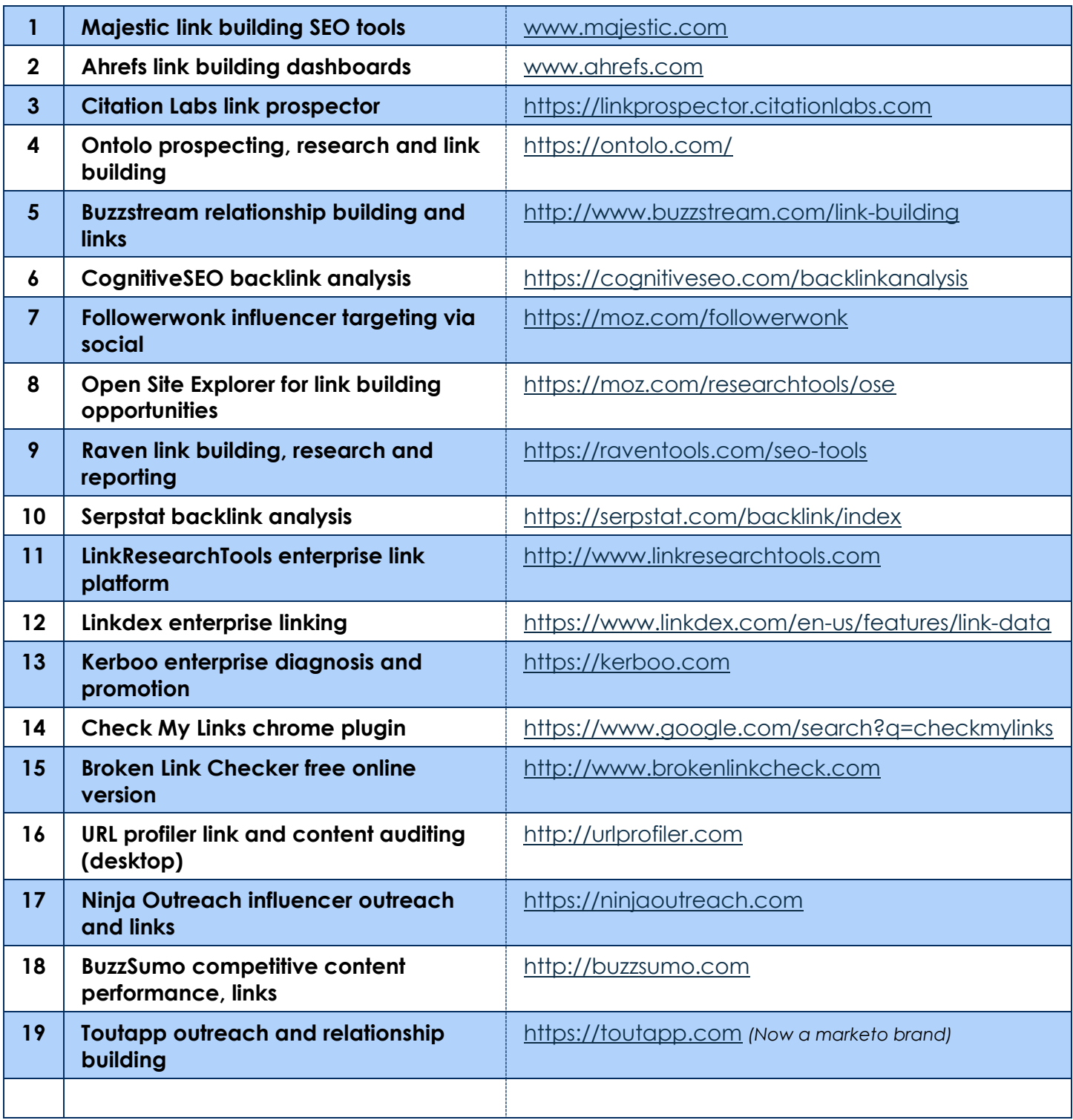

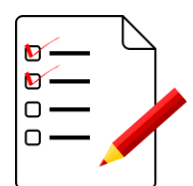

# **51 Best Link Research Tools**

[\(www.jonrognerud.com\)](http://www.jonrognerud.com/)

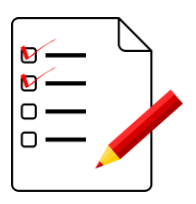

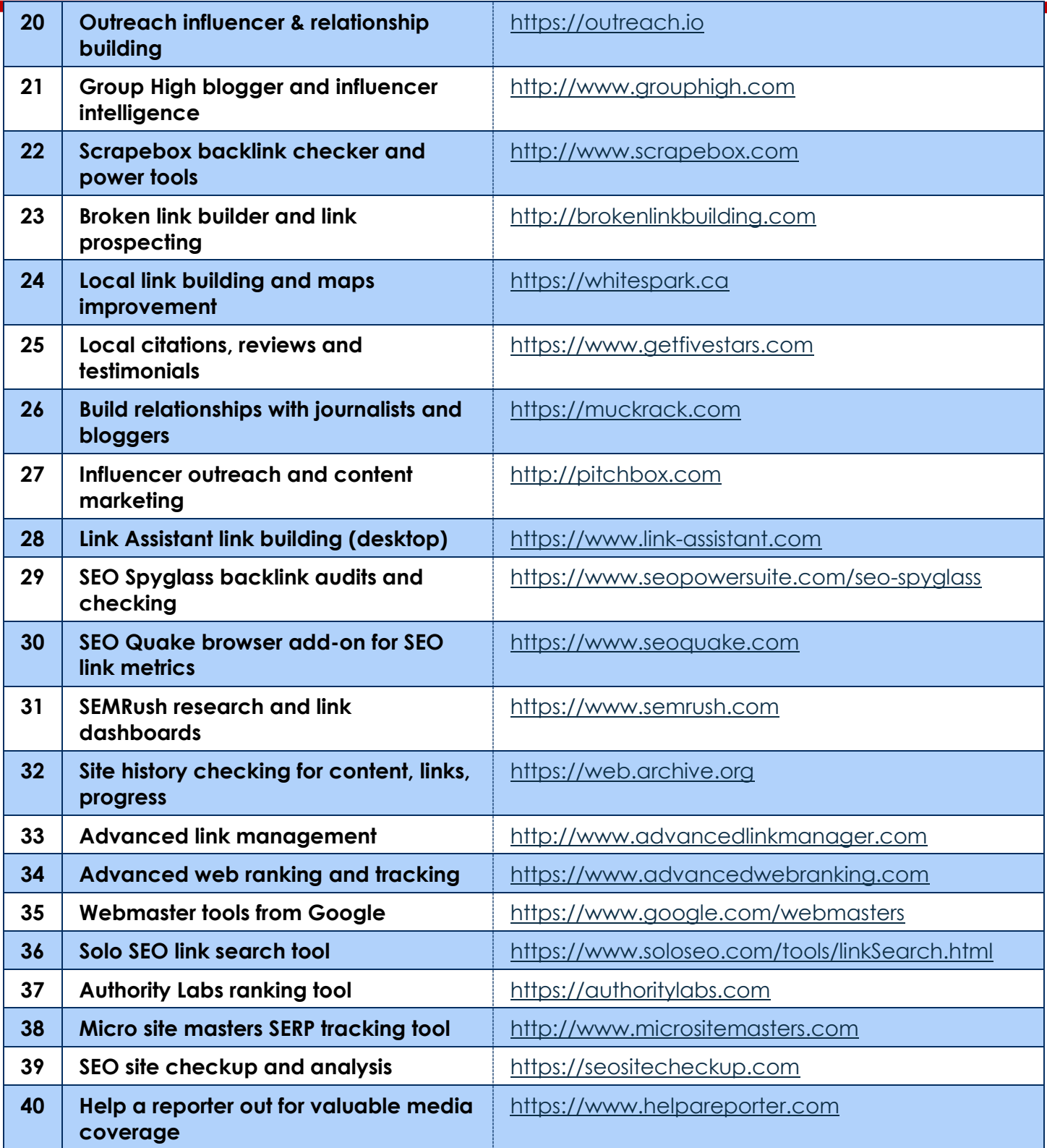

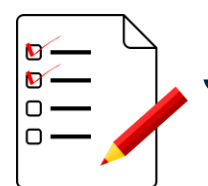

**51 Best Link Research Tools**

[\(www.jonrognerud.com\)](http://www.jonrognerud.com/)

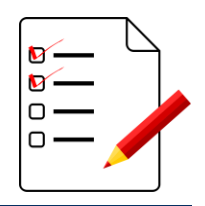

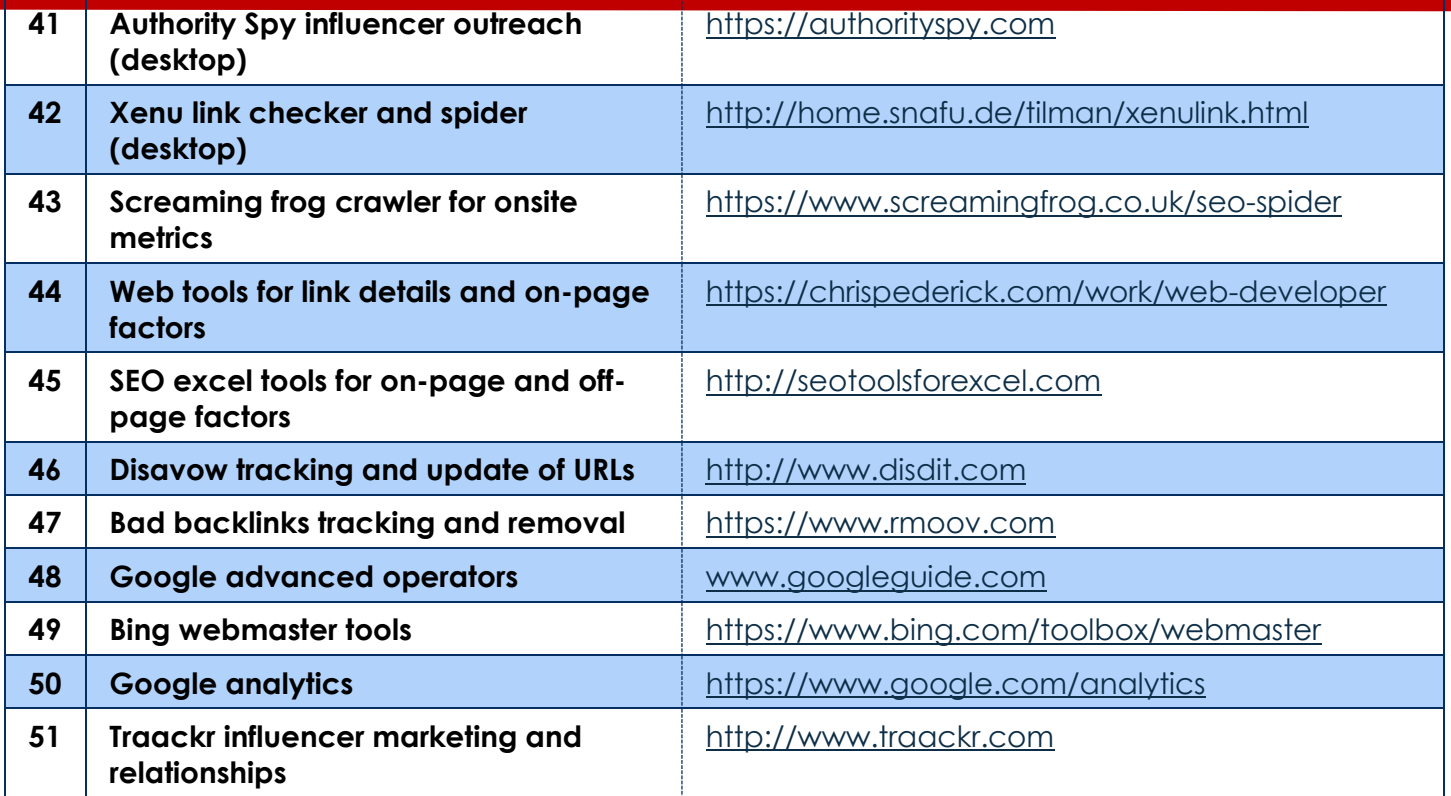

### **How do you use these tools to build an authority backlinks strategy?**

I'm glad you asked! Since you registered for this tools guide, we'll be sending you training videos and more instruction to help you create smarter link building and promotional strategies.

It's not the amount of strategies. It's about creating the RIGHT ones.

In the next section, you'll learn more about how to approach your link building framework and to develop a repeatable strategy for your business.

It's high-level, but will help you to understand the importance of PROCESS and FOLLOW-UP.

Link building can be quite overwhelming. Start simple with a goal-based plan.

**Always** begin by answering the 5 W's… "why, what, where, who, when".

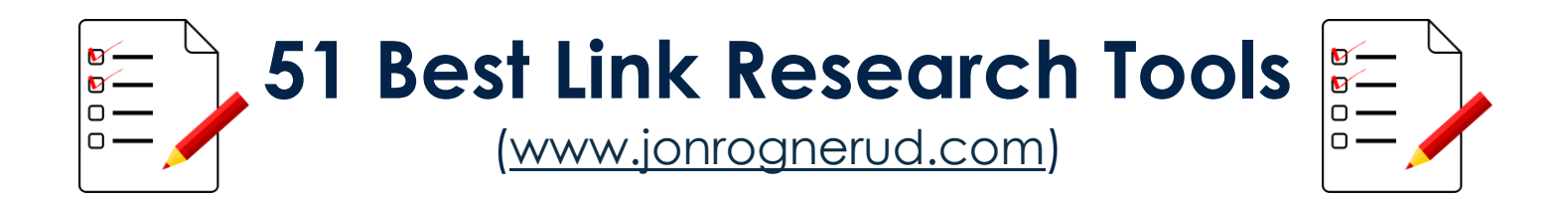

### **Important Disclaimer:**

It bears repeating…It's **not** the about cute tools or the amount of flashy glitter! Use the tools to support your strategy.

And a reminder: It's never a straight path.

The dynamics of the Internet, your competition, your markets and the everchanging Google algorithm makes all this an exciting, ongoing endeavor.

### **The Link Building Process "Cheat-Sheet"**

The steps 1 thru 5 outlined below is a great framework for link building.

Answer this question: "what is my #1 near term goal that will meet revenue objectives as it pertains to search engines?"

Make sure you have data and/or experts on hand to help you answer this question and you can begin to formulate a plan for your business.

### **For example…**

If your goal is to grow traffic by 10,000 new qualified visitors in the first 60 days, make sure to have a CLEAR understanding of your marketplace, your analytics, content opportunities, keywords and link profiles before you start.

How much of this is "hope" versus "provable data" to support this goal?

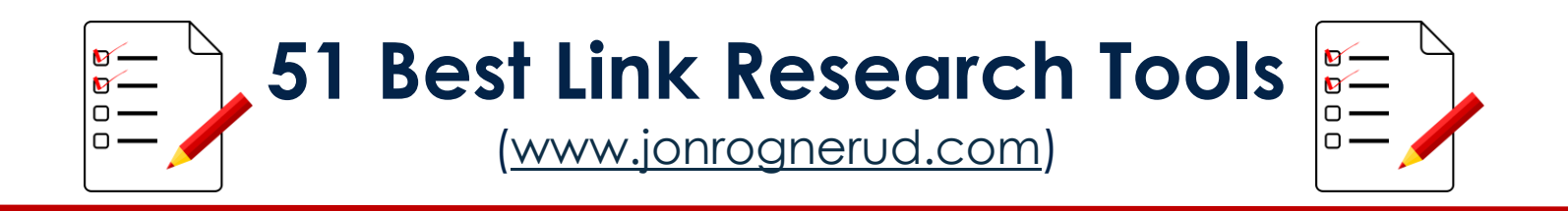

## 1. Research & Competitive Analysis

Begin by researching your competitive landscape & create a detailed content audit for linkable assets on your website.

Many of the tools above can help with this. Try it!

You can use Google Analytics to see how much traffic your top content is getting. You can also look at the Google Search Console to find out where keywords are ranked. Start tracking these as you continue working.

#### **Compare and contrast…**

Compare the data points between the two platforms, and develop a matrix that shows the current wins, and what "page 2" opportunities you can easily build out. Yes, you most likely have many keywords and pages that are ranked on the 2<sup>nd</sup> page of Google. That's a goldmine for you.

It may be as simple as adding more content to pages that are already working and tweaking your on-page SEO factors (Title, Meta, H1's, etc.)

Working in this context means "converting". Traffic alone is no good, it must meet your goals for growth.

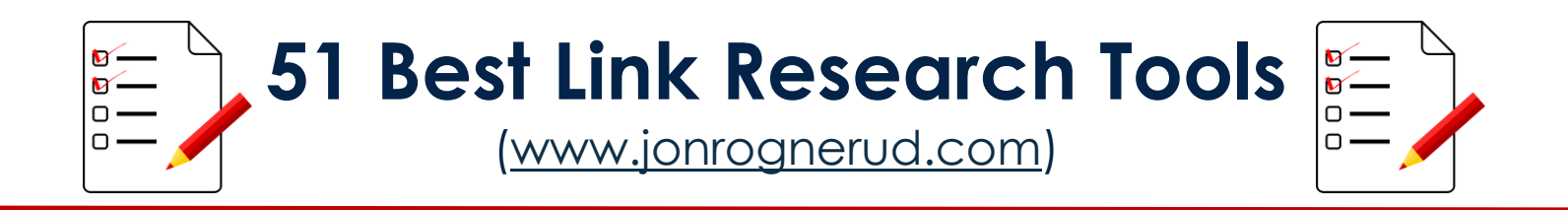

### 2. Discovery & Relevancy

Find and match up relevant publishing partners for your audience and market (*curate + add your own lists*).

Use your network, partners and Google search operators to find opportunities for guest blogging, forum posting (no spam) and more.

The outreach tools on the list can also be used, but not until you have developed content assets and an outreach strategy that gives value to your target audience.

#### **Another link search tool (free)…**

When using Google operators, you can shortcut the process by visiting <https://www.soloseo.com/tools/linkSearch.html> and quickly see pre-made links to search functionality for any keyword that you specify.

You'll notice Google, Bing and Yahoo searches across "add/submit", "directories", "Blogs & Forums" and more.

Don't make this too complex. Again, tools help (a lot) – but match it up with your goals and objectives.

What are 10 things that customers, clients or patients ask you on a regular basis that you can create content for?

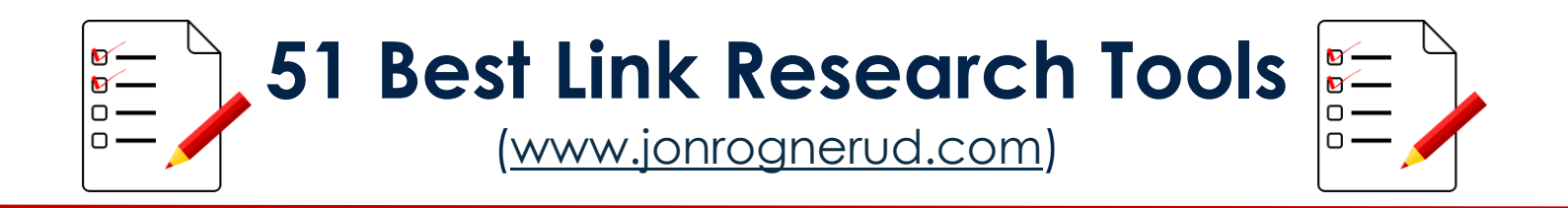

# 3. Ideation & Targeting

Content ideation and quality targeting from the pool of verified partners.

This represents a big opportunity for your business.

If you have content already in place (even years old), you can diversify this content by not only offering blog posts and articles, but in-depth guides, workbooks, whitepapers, videos, webinars, podcasts, for example.

Look at the competition and develop a worksheet with the top 10 best articles. You can then consider 10x'ing that content to a new level of quality that the industry and influencers will take note of (and share) – and you'll get more backlinks.

#### **Start simple…**

A blog post done well (either on your site or externally) that answers what your market wants, i.e. 'is looking for' will go a long way to get links and drive traffic to your page in question.

Content and links are the foundations to SEO traffic, and over time it will garner high conversions for your business, and as compared against your spend.

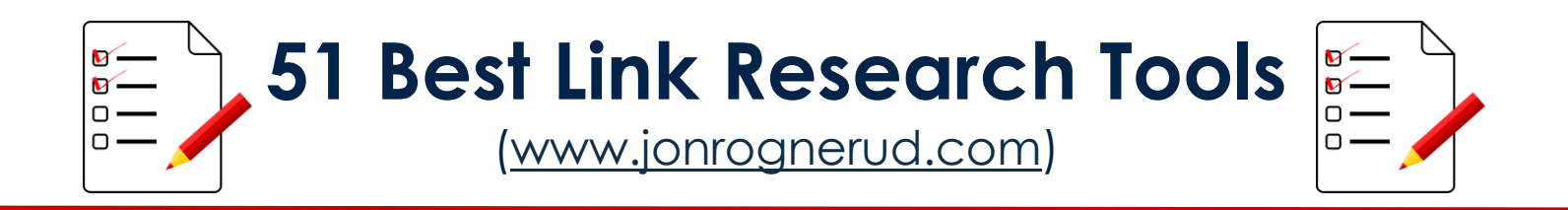

### 4. Creative Assets

Creation of new content, expansion of high converting existing content and diversity in presentation media.

Think about the most valuable content and what type of media that market consumes it in. Video is very popular and useful, but so are podcasts.

Blogging has not gone out of style by any means, and you can combine these.

For example, you could take a blog post that is valuable (as per analytics) to you and your readers, and turn it into a PDF e-book, with a follow-up email campaign for sections within it – that explains specific points in more detail.

Email marketing is still the highest converting channel for anything digital.

You can easily develop more click throughs to your website from existing content.

#### **Here's an example…**

Review pages inside the Google Search Console, and sort them by Click Through Rate. Then, simply filter down to see any posts that have less than 3% CTR, and update the META description for those pages to create a more compelling call to action. Consider adding markup code to make them stand out as well.

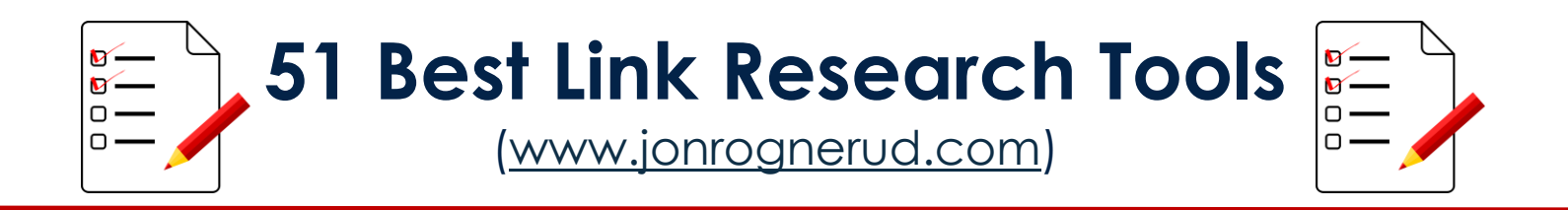

# 5. Dashboards & KPI's

Daily check-ins + weekly dashboard reporting to track activity (*daily link monitoring and analytics KPI tracking*).

Run link alerts (think Google Alerts) and monitor action via Analytics and 3rd party tools. Ahrefs.com can easily be used for this, for example.

Create dashboards in Google Analytics. Get started by importing data configurations from the Google Analytics Gallery and saving them to yours.

**BONUS:** Register your FREE seat to my next **SEO Webinar**: <http://bit.ly/seotrafficwebinar>

# **"Looking For More SEO Training?"**

We have **in-depth SEO training** available for the 51 back-link tools and more!

Requests: [contact@jonrognerud.com](mailto:contact@jonrognerud.com)